# *Dealer Admin™ and Remote Link™*

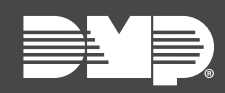

### **FEATURE UPDATE | SEPTEMBER 2021**

### New Features

Effective September 17th, 2021, Dealer Admin is updated to Version 2.69.0.

### Download Remote Link and Related Software Updates

Dealer Admin now enables you to download software updates for Remote Link and Link Server.

Remote Link and related software updates will no longer be available from [Dealer Direct](https://legacy.dmp.com/Dealer_Direct) or Product [Software Downloads.](https://www.dmp.com/company/dealer-services/product-software)

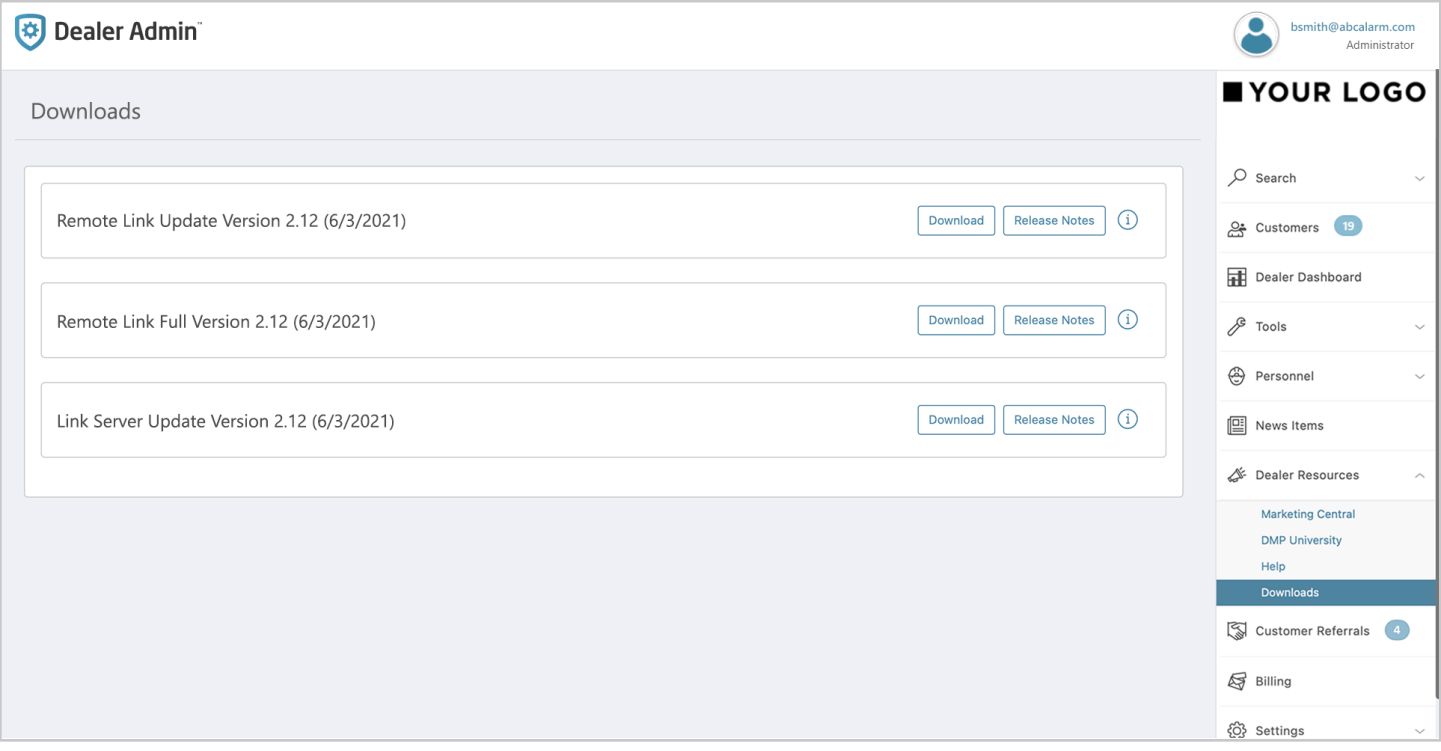

To download and install a Remote Link update, complete the steps in each of the following sections.

#### *Prerequisites*

• To download Remote Link and related software updates, you must have a Dealer Admin account. To get help with your account, contact:

SecureCom Customer Service *877-300-8030 customerservice@securecomwireless.com*

- No special permissions or roles are required in Dealer Admin to download Remote Link updates
- If using Link Server, update it before updating Remote Link on any client computer

#### *Step 1: Download Remote Link*

- 1. Sign in to [Dealer Admin.](https://dealer.securecomwireless.com/)
- 2. In the menu, expand **Dealer Resources** and go to **Downloads**.
- 3. Find the Remote Link version that you want to download.
- 4. If you want to read the Technical Update for that release, select **Release Notes**.
- 5. To download the software, select **Download**.

#### *Step 2: Install the Remote Link Update*

- 1. Close Remote Link.
- 2. Find the file that you downloaded in the previous step.
- 3. Double-click **LinkUpdate.exe** to run the automatic extraction utility.
- 4. When prompted to choose the installation location, select the directory where Remote Link is currently installed. The default directory is *C:\Link*.

When setup is complete, Remote Link is updated.

## More Information

To learn more, refer to the following documentation:

- [Dealer Admin Help](https://www.manula.com/manuals/dmp/dealer-admin-help/help/en/topic/)
- [Remote Link Help](https://www.dmp.com/assets/LT-0565.pdf)